#### OGC e SFS

# Extensão espacial

- $\bullet$  SGBD-OR são estendidos para suportar:
	- Tipos de dados espaciais: polígono, ponto, linha, etc;
	- Operadores e funções utilizados na SQL para manipular dados espaciais (consultas e junção)
	- Métodos eficientes de acesso aos dados espaciais
- $\bullet$  Extensões existentes:
	- Comerciais
		- Oracle Spatial
		- IBM DB2 Spatial Extender
	- Livres
		- PostGIS
		- Extensão espacial para MySQL

# **OpenGIS**

- $\bullet$  Consórcio entre companhias, universidade e agências governamentais
- $\bullet$  Objetivo: promover o desenvolvimento de tecnologias que facilitem a interoperabilidade entre sistemas envolvendo informação geoespacial
- $\bullet$  Os produtos do trabalho do OGC são apresentados sob forma de especificações de interfaces e padrões de intercâmbio

# OpenGIS

- Algumas especificações OGC:
	- **GML** (Geography Markup Language): intercâmbio de dados
	- **OWS** (OGC Web Service): especificações de serviços WEB
		- WFS: Web Feature Service
		- WMS: Web Map Server
	- –**SFSQL** (Simple Feature Specification For SQL): especificações sobre o armazenamento e recuperação de dados espaciais em SGBD's OR

#### Tipos de geometrias vetoriais:

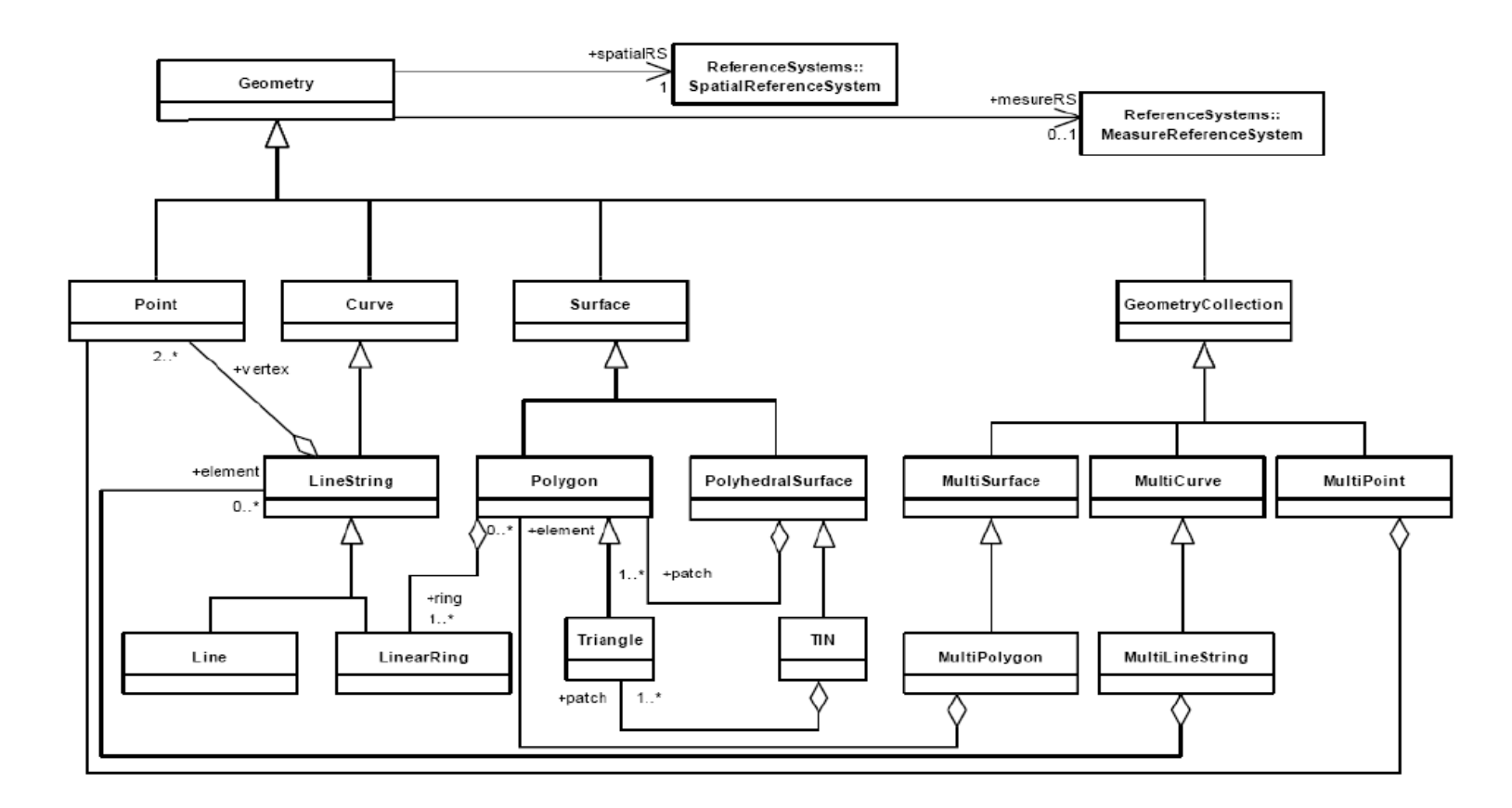

#### WKT – Well Known Text for geometry

Existe uma gramática que define como representar textualmente todos as diferentes instâncias de geometrias. Exemplos:

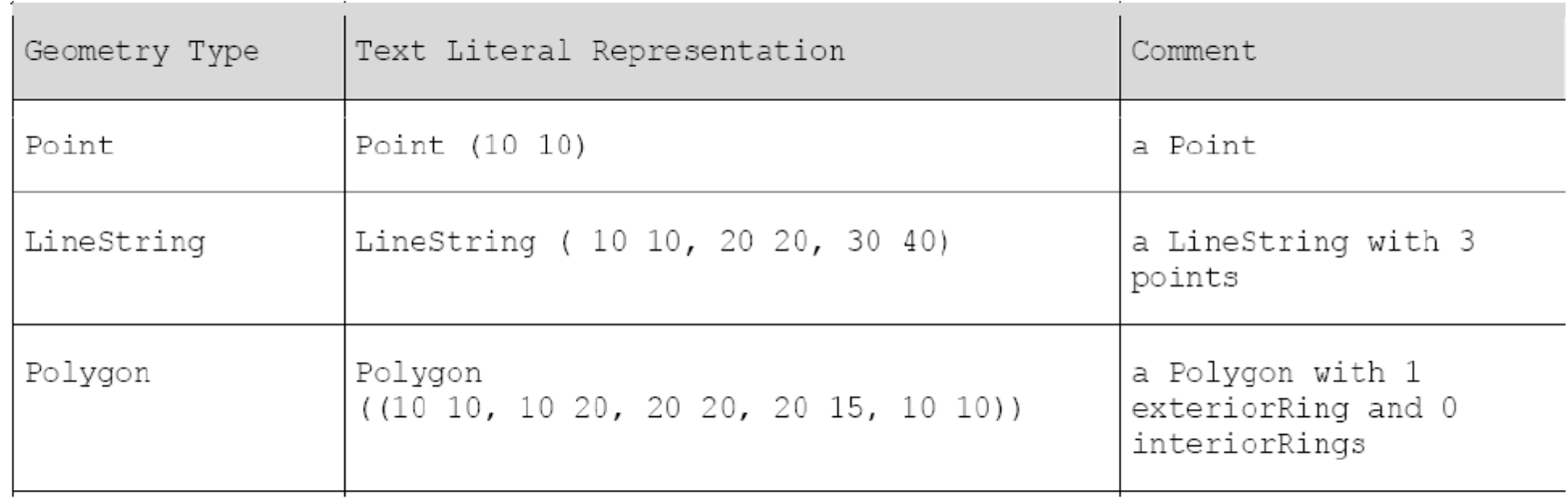

# **WKT**

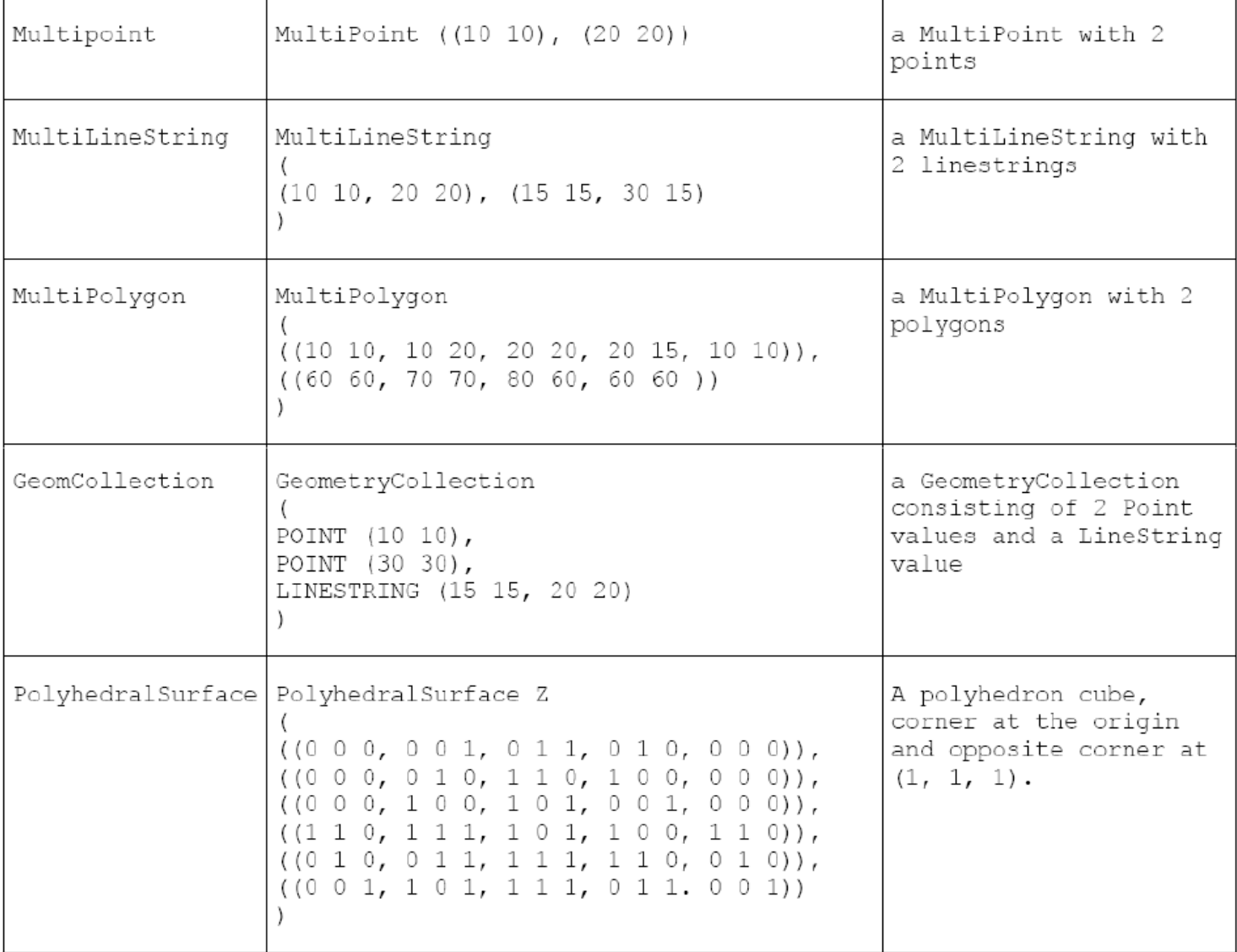

#### **WKT**

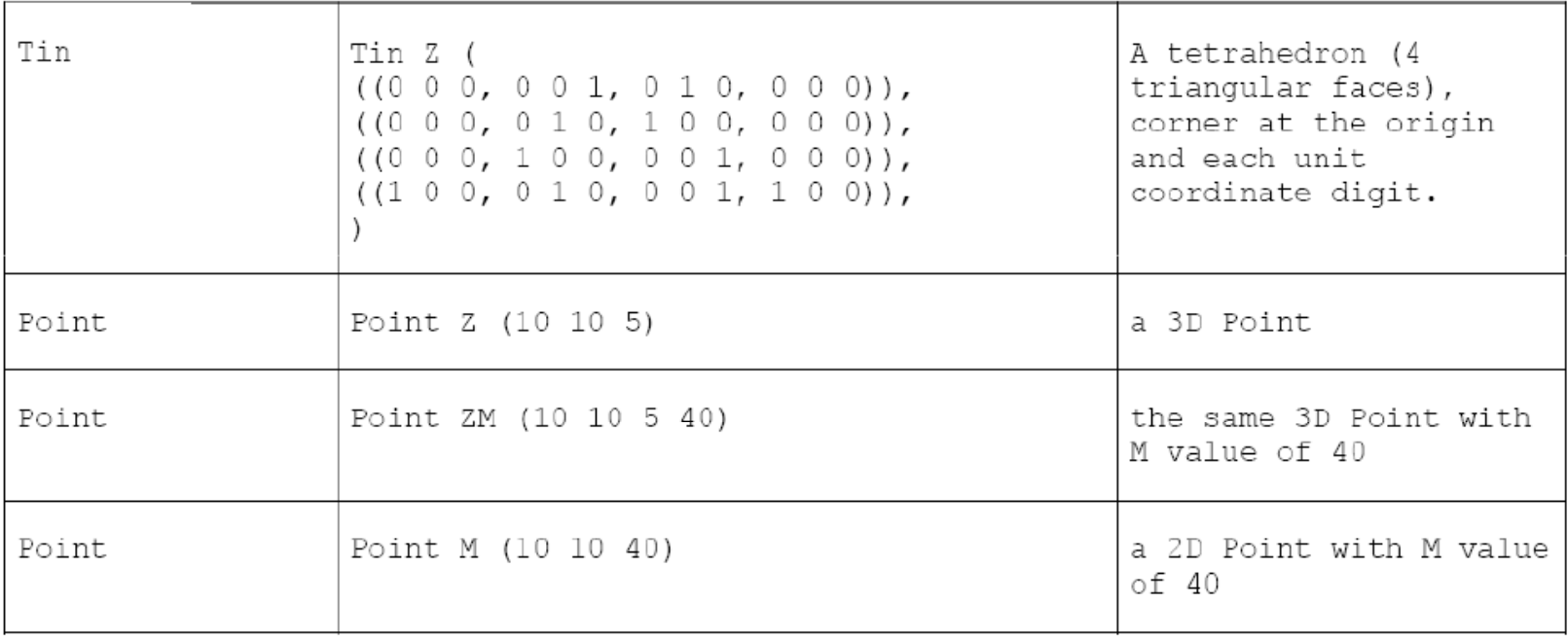

#### WKB – Well Known Binary for geometry

Existe também uma versão binária para representar as geometrias. Pode ser usada na especificação do armazenamento

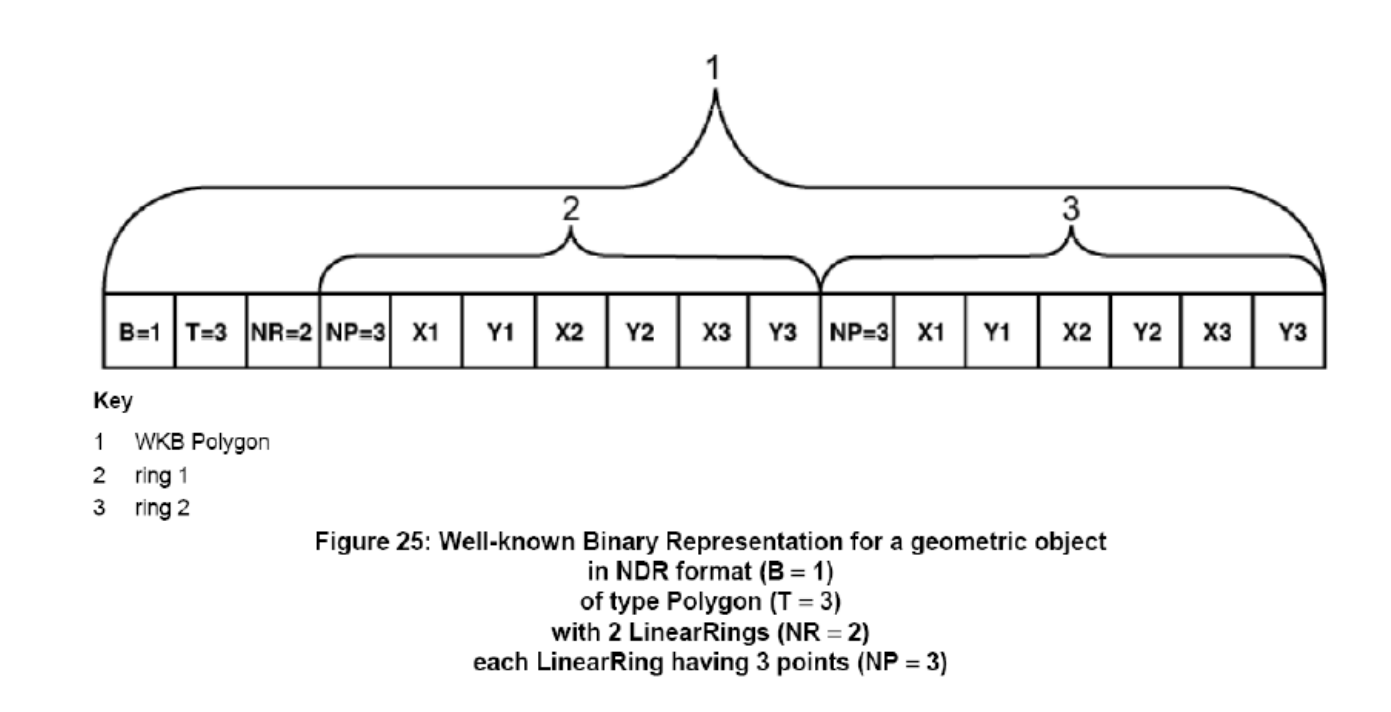

### Códigos para as geometrias

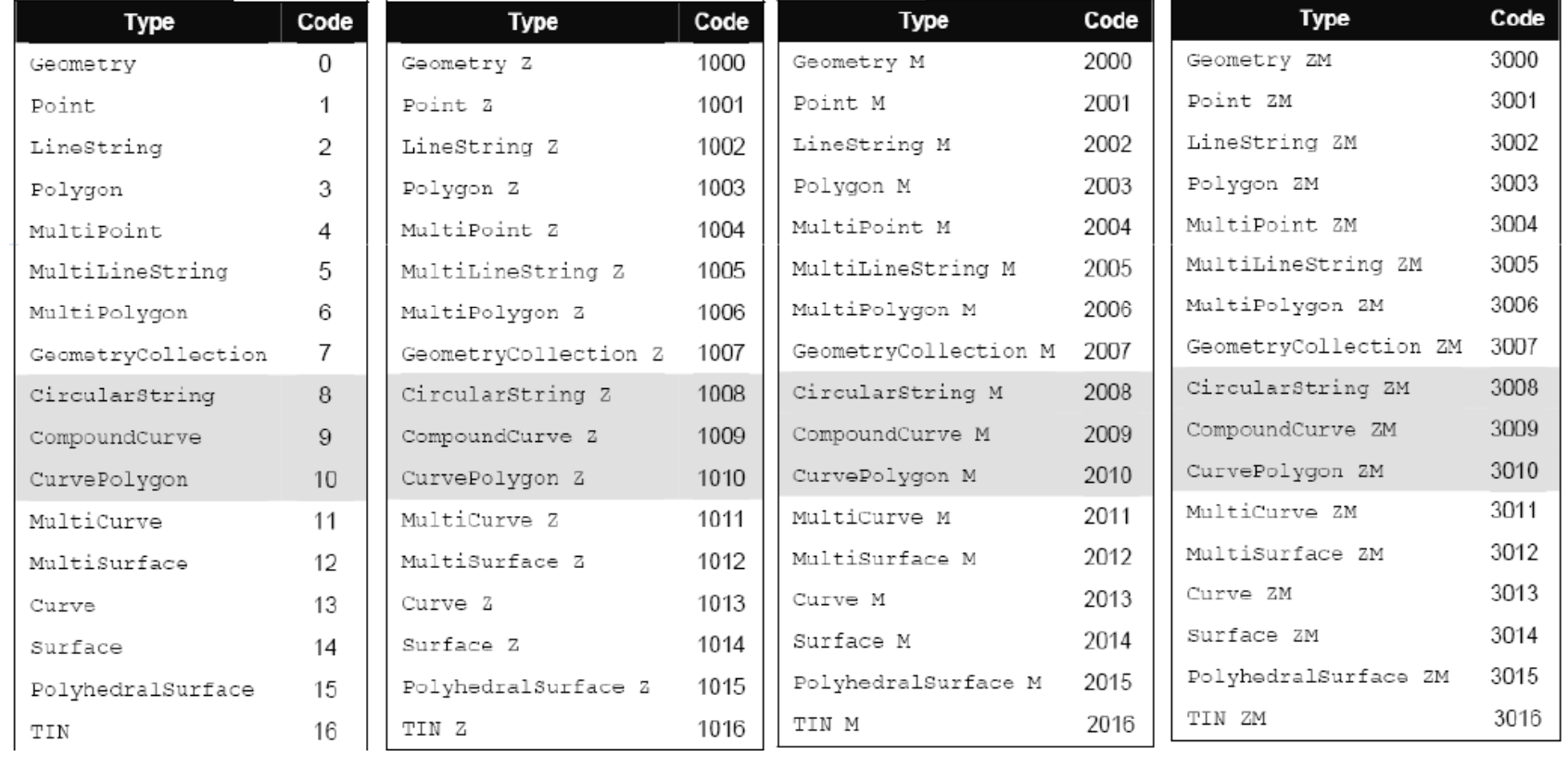

#### Esquema de metadados

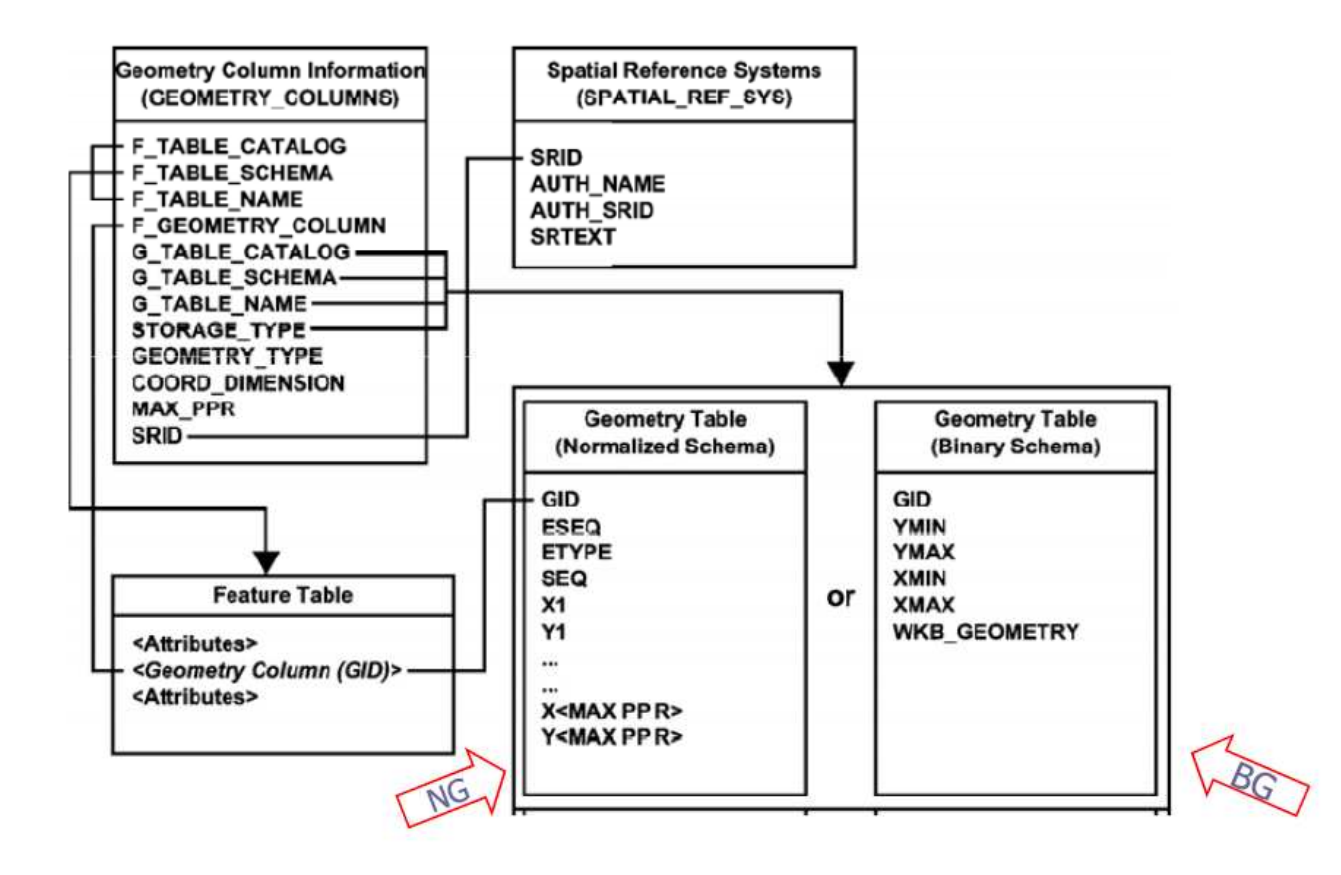

- • Tipos de geometrias vetoriais - exemplos:
	- Criar uma tabela para armazenar os municípios de São Paulo:

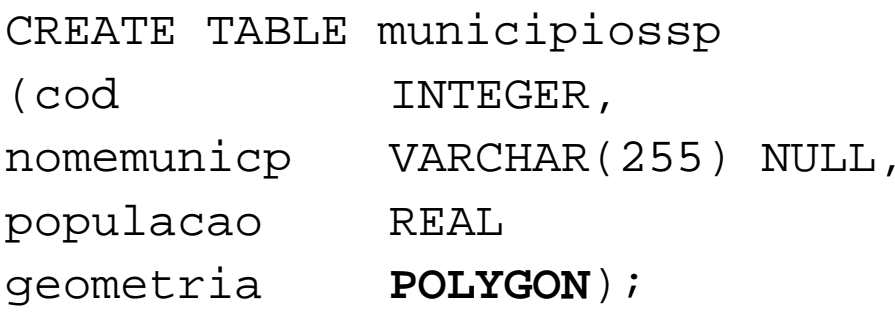

– Criar uma tabela para armazenar os rios de São Paulo:

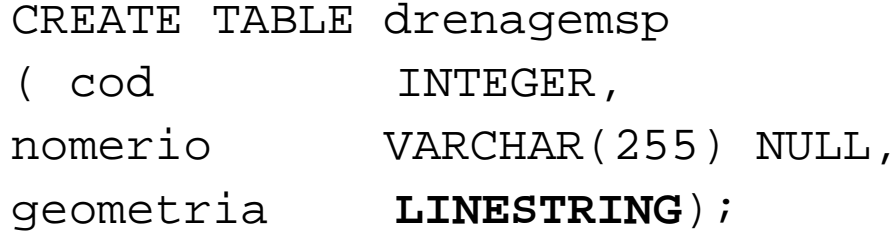

- $\bullet$  Spatial SQL:
	- Operadores topológicos baseados na matriz de 9-Interseções estendida dimensionalmente (DE-9IM) : touches, equals, overlaps, disjoints, intersects, contains, insides, covers, coveredBy.

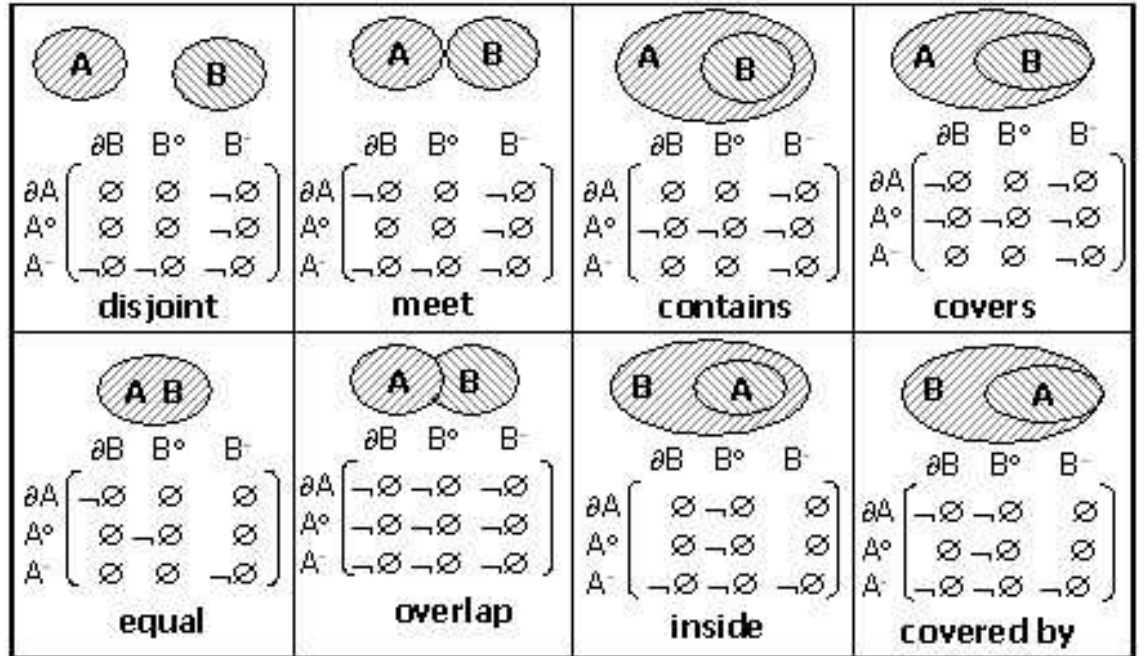

# Relações Espaciais

**Relações topológicas**: contém, cruza, etc.

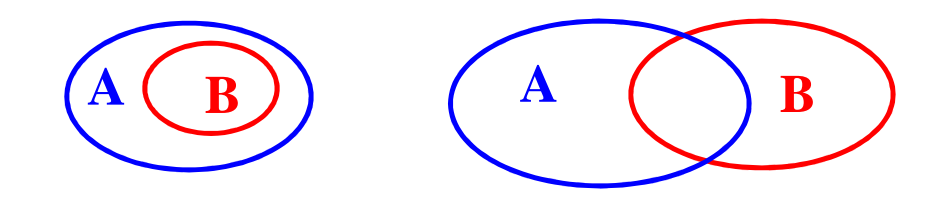

**Relações métricas**

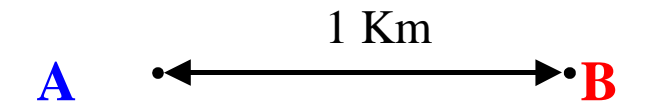

**Relações direcionais**: ao norte, ao sul, etc.

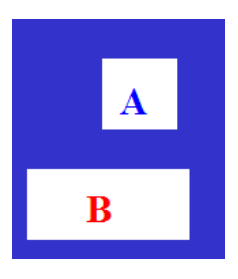

# Relações Topológicas

Relações topológicas são definidas usando conceitos de topologia

como interior e borda

Por exemplo:

A **borda** de uma região consiste de um conjunto de curvas que separa a região do resto do espaço de coordenadas O **interior** de uma região coniste de todos os pontos da região que não correspondem a sua borda

Considerando isso, duas regiões são:

**Adjacentes** se elas compartilham um parte da borda mas não compartilham nem um ponto do seu interior

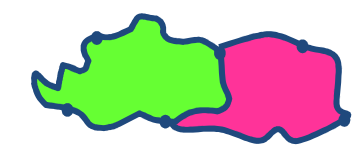

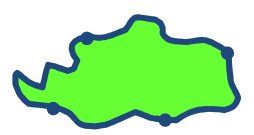

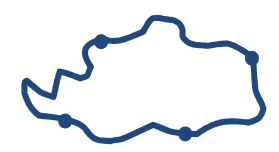

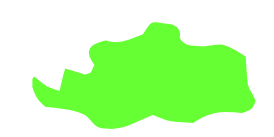

# Relações Topológicas

- $\bullet$ Matriz de 4-interseções para relacionamentos topoloógicos ente regiões
- $\bullet$  Definida com base na matriz de interseção entre a borda e o interior de duas regiões A e B

$$
\begin{bmatrix} b(A) \cap b(B) & b(A) \cap i(B) \\ i(A) \cap b(B) & i(A) \cap i(B) \end{bmatrix}
$$

 $\bullet$ Cada entrada da matriz é vazia ou não vazia. Exemplo:

$$
\begin{bmatrix} \neg \varnothing & \varnothing \\ \varnothing & \varnothing \end{bmatrix} \qquad \qquad A \qquad B
$$

### Matriz de 4-intersecções (Egenhofer)

 $\bullet$  De todas as possíveis configurações que podem ser obtidas associando valores vazio/não vazio para cada entrada da matriz, 8 delas são possíveis para regiões sem buracos

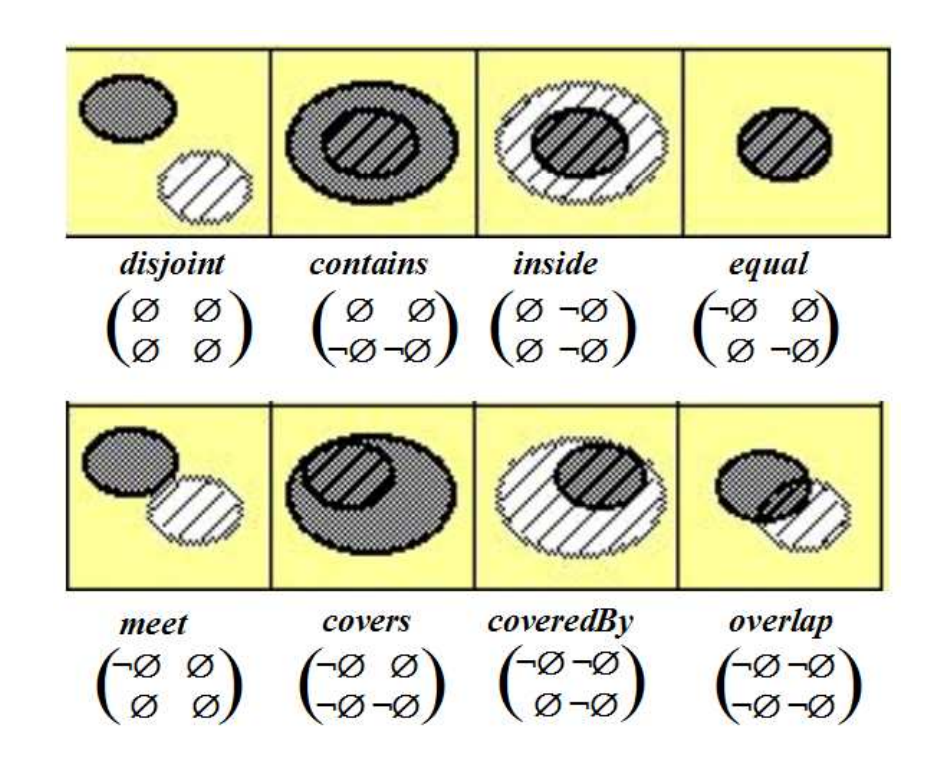

#### Pros e contras

- •Modelo simples e bem aceito
- • Não distingue entre duas situações conceitualmente distintas. Exemplo:

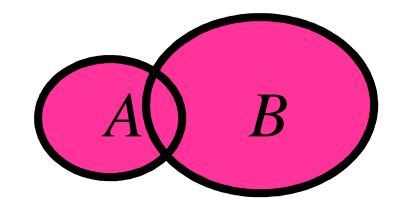

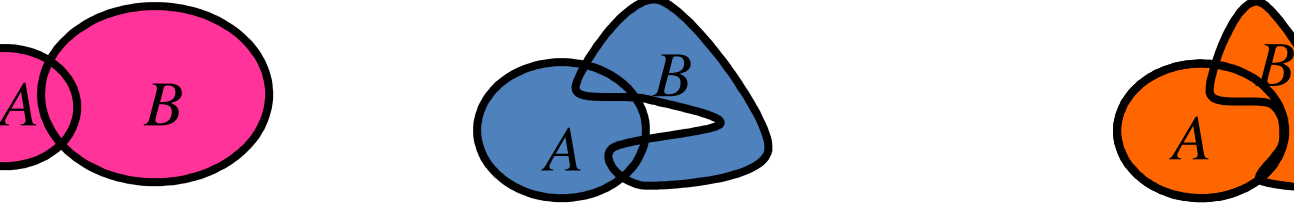

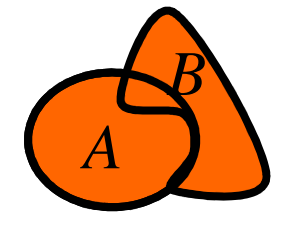

 $\bullet$ Todas as 3 situações correspondem a mesma matriz

$$
\begin{bmatrix} \neg \varnothing \neg \varnothing \\ \neg \varnothing \neg \varnothing \end{bmatrix}
$$

# Extensão possível

- Usar valores diferentes na matriz. Por exemplo:
	- o número de componentes conectados nas intersecções pode ser usado para distinguir entre (1) and (2)

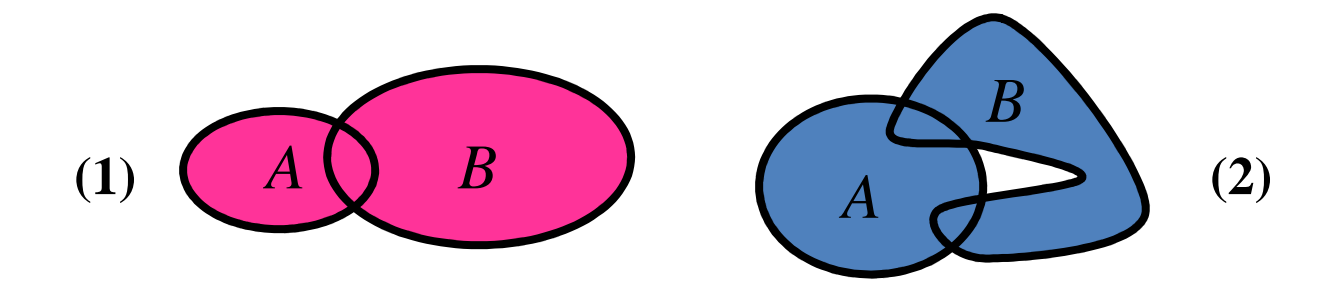

– adicionar a dimensão de cada componente pode distinguir o caso (3)

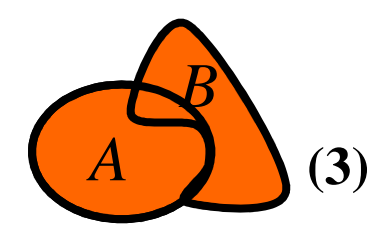

#### Matriz de 9-inteseções de Egenhofer

- $\bullet$  Matriz de 9-interseções para relacionamentos topológicos entre conjuntos genéricos de entidades espaciais (não apenas região/região): considera interior, borda e exterior
- $\bullet$  As entradas da matriz podem ser vazio/não-vazio ou outras propriedades como visto anteriormente

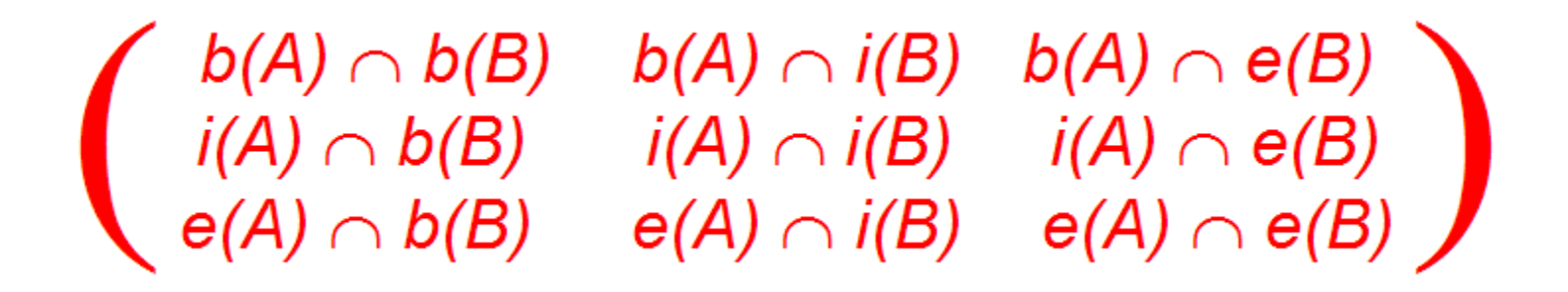

## Relacionamentos Topológicos

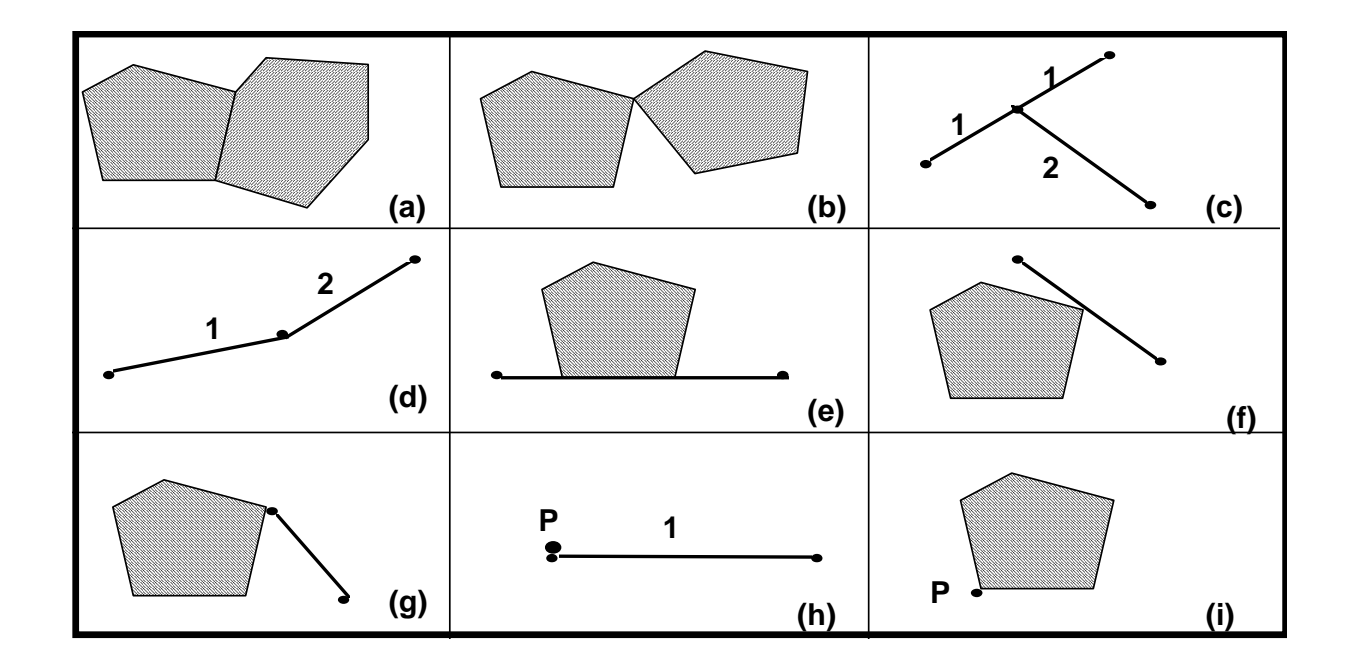

Toca - única interseção é nas bordas

# Relacionamentos Topológicos

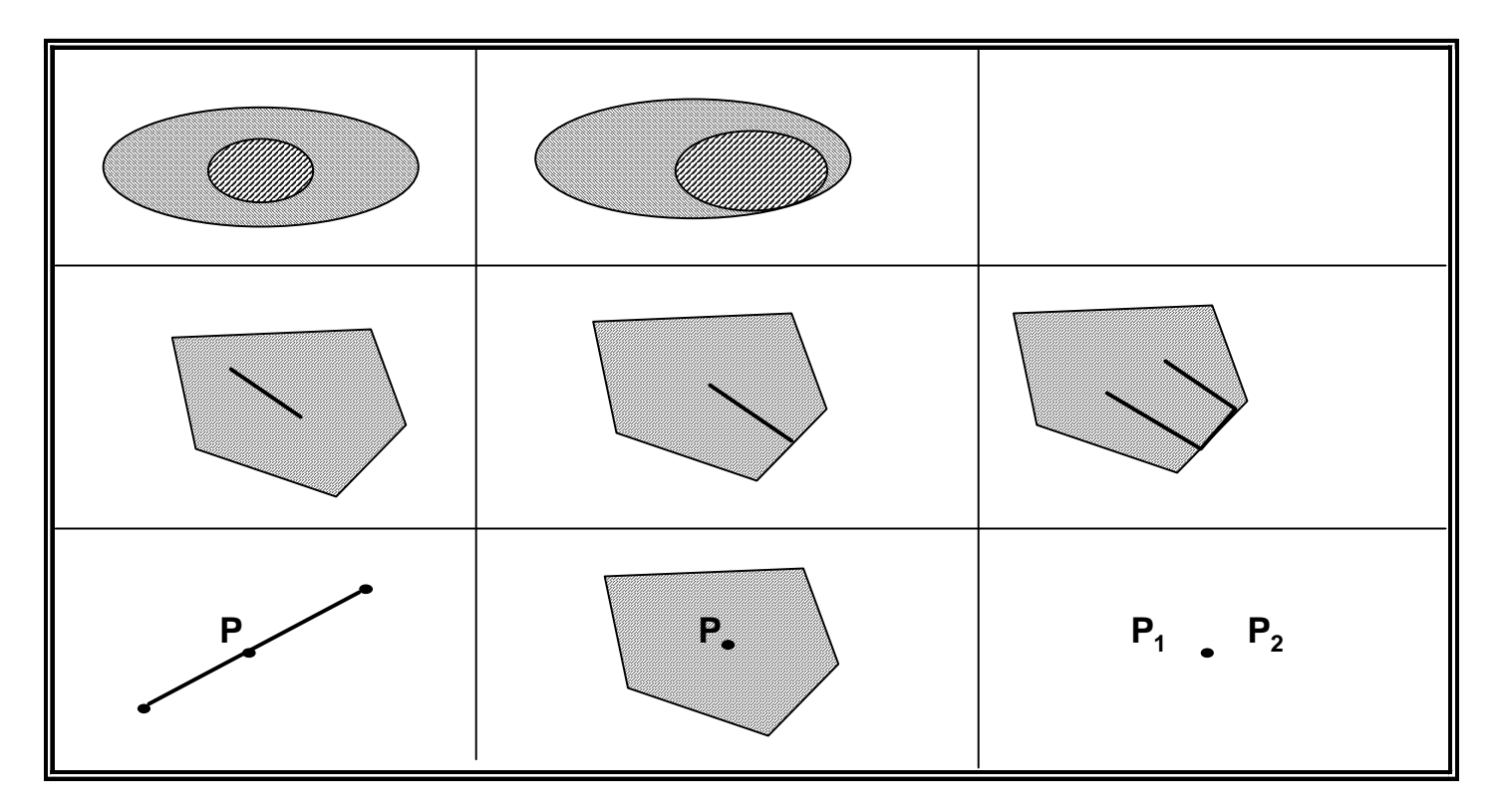

"Dentro de" : intersecção no interior

# Relacionamentos Topológicos

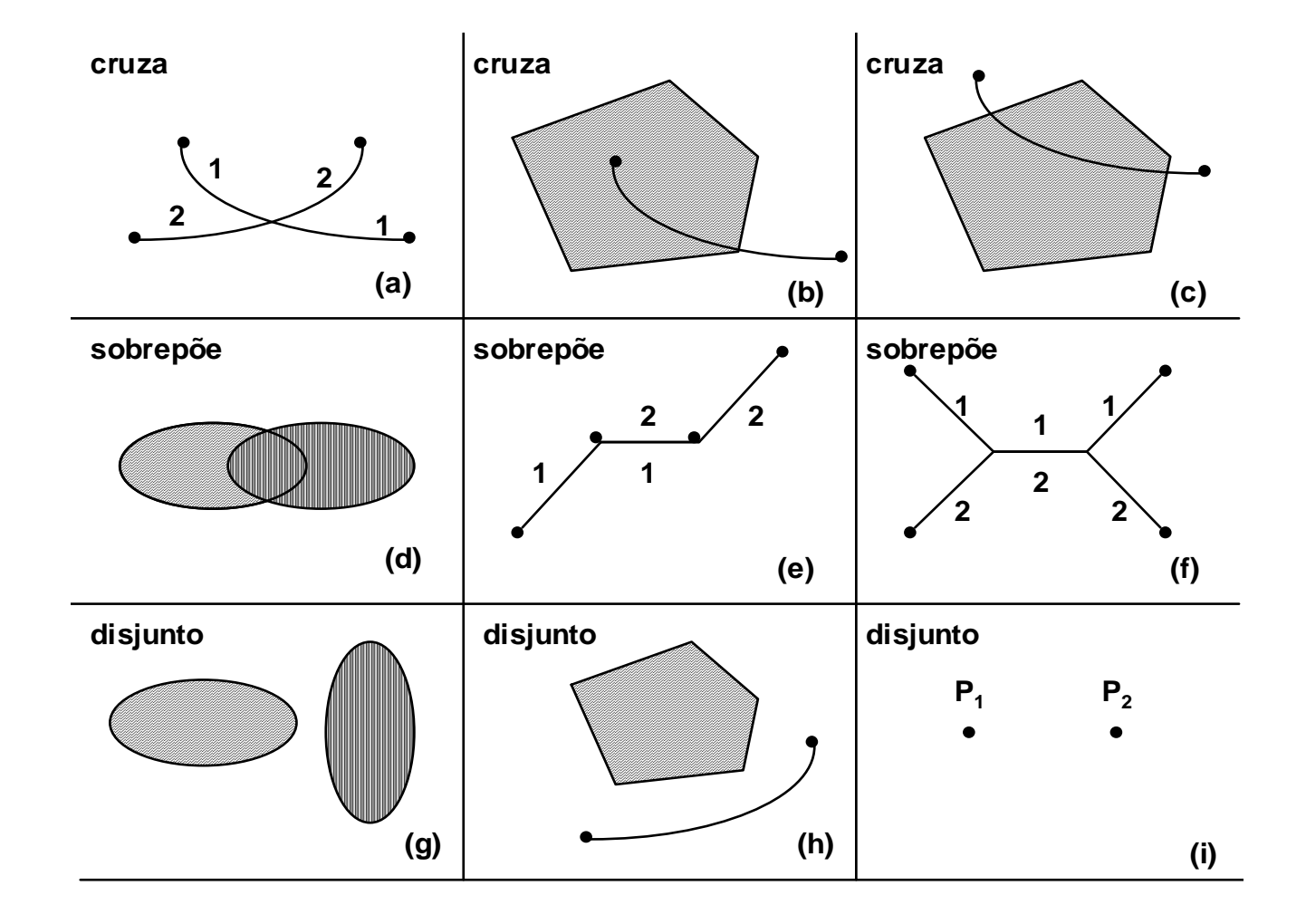

- Spatial SQL:
	- Outros operadores: distance, buffer, convexHull, intersection,

union, difference, area, centroid <mark>e</mark> pointOnSurface

- Spatial SQL Exemplos:
	- Encontre todos os municípios de SP que são vizinhos do município de São Paulo:

```
SELECT d2.nomemunicpFROM municipiossp d1, municipiossp d2
WHERE TOUCHES(d1.geometria, d2.geometria)AND (d2.nomemunicp <> 'SAO PAULO')
AND (d1.nomemunicp ='SAO PAULO');
```
- Spatial SQL Exemplos:
	- Encontre todos os municípios de SP que estão num raio de 3Km do rio X:

```
SELECT nomemunicp
FROM municipiossp, drenagemspWHERE INTERSECTS(BUFFER(drenagemsp.geometria, 3000),municipiossp.geometria)AND drenagemsp.nomerio = 'X';
```